# **Baixe o Aplicativo Blaze Apostas e Aposte em Qualquer Lugar! | Sinta a Pulsante Energia: Apostas ao Vivo de Futebol para Fãs Apaixonados**

**Autor: symphonyinn.com Palavras-chave: Baixe o Aplicativo Blaze Apostas e Aposte em Qualquer Lugar!** 

# **Baixe o Aplicativo Blaze Apostas e Aposte em Qualquer Lugar!**

Você está pronto para levar suas apostas para outro nível? Com o aplicativo Blaze Apostas, você pode fazer apostas em Baixe o Aplicativo Blaze Apostas e Aposte em Qualquer Lugar! seus esportes favoritos, jogos de cassino e muito mais, diretamente do seu smartphone! **Mas como baixar o aplicativo Blaze Apostas?** É simples! Siga nosso guia passo a passo e comece a desfrutar da experiência de apostas móvel:

### **Baixando o Aplicativo Blaze Apostas:**

- 1. Acesse o site oficial da Blaze: Abra seu navegador no seu smartphone e digite *[como](/pdf/como-bloquear-sites-de-apostas-no-iphone-2024-07-12-id-20938.html)* [bloquear sites de apostas no iphone](/pdf/como-bloquear-sites-de-apostas-no-iphone-2024-07-12-id-20938.html) no campo de pesquisa.
- 2. **Procure a opção de download:** No site, você encontrará um botão de download para o aplicativo Blaze Apostas.
- 3. **Baixe o aplicativo:** Clique no botão de download e aguarde o download do aplicativo.
- 4. **Instale o aplicativo:** Após o download, abra o arquivo e siga as instruções para instalar o aplicativo.
- 5. **Faça login ou crie uma conta:** Se você já tem uma conta Blaze, faça login. Caso contrário, crie uma conta rapidamente.
- 6. **Comece a apostar!** Agora você está pronto para começar a apostar em Baixe o Aplicativo Blaze Apostas e Aposte em Qualquer Lugar! seus jogos e eventos favoritos.

### **Por que baixar o aplicativo Blaze Apostas?**

- **Acessibilidade:** Aposte em Baixe o Aplicativo Blaze Apostas e Aposte em Qualquer Lugar! qualquer lugar e a qualquer hora, diretamente do seu smartphone.
- **Facilidade de uso:** O aplicativo Blaze Apostas é intuitivo e fácil de usar, mesmo para iniciantes.
- **· Notificações personalizadas:** Receba notificações sobre seus jogos favoritos, promoções e bônus.
- **Segurança:** O aplicativo Blaze Apostas é seguro e confiável, garantindo a proteção de seus dados.
- **Bônus exclusivos:** Aproveite ofertas e bônus exclusivos para usuários do aplicativo.

### **Descubra as vantagens do aplicativo Blaze Apostas:**

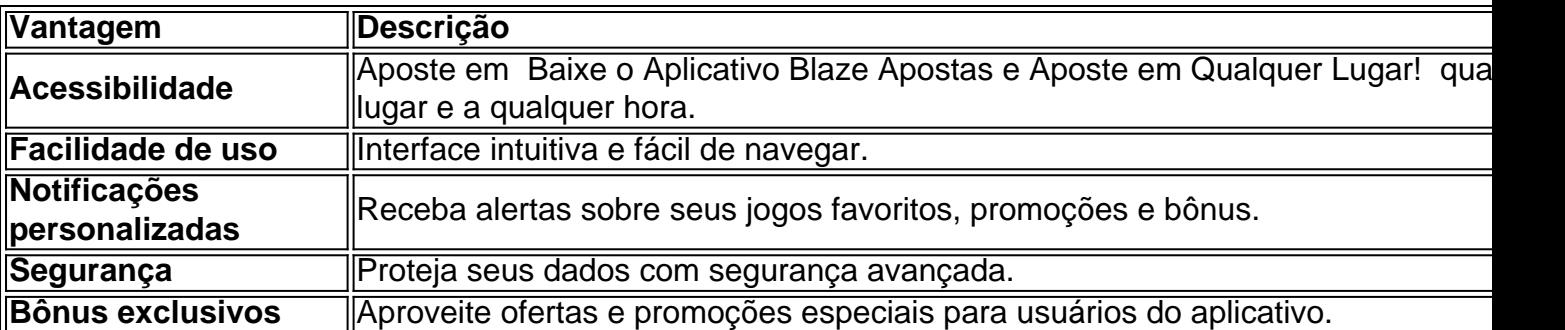

**Não perca tempo! Baixe o aplicativo Blaze Apostas agora mesmo e comece a aproveitar a melhor experiência de apostas móvel!**

**Aproveite também o código promocional exclusivo para novos usuários: BLAZE10** Use este código ao criar sua Baixe o Aplicativo Blaze Apostas e Aposte em Qualquer Lugar! conta e receba um bônus de 10% em Baixe o Aplicativo Blaze Apostas e Aposte em Qualquer Lugar! seu primeiro depósito.

**Aproveite esta oportunidade e comece a apostar com a Blaze Apostas!**

**Observação:** As informações acima são apenas para fins informativos e não constituem aconselhamento financeiro. As apostas esportivas envolvem riscos e você deve apostar apenas o que pode perder.

**Aposte com responsabilidade!**

## **Partilha de casos**

### Baixando Blaze App para Apostas em Baixe o Aplicativo Blaze Apostas e Aposte em Qualquer Lugar! Qualquer Momento: Um Guia Detalhado

Olá! Meu nome é João Silva e hoje vou compartilhar uma experiência que foi extremamente frustrante, mas acabou resultando na minha maior aprendizagem sobre como navegar no mundo digital para fazer apostas. Estava tão animado para baixar a Blaze App em Baixe o Aplicativo Blaze Apostas e Aposte em Qualquer Lugar! meu Android, e não consegui deixar de contar essa história!

Tudo começou quando vi o anúncio do lançamento da Blaze App 2024 – um aplicativo que permitiria a mim apostas a qualquer momento. Era uma chance de ter o jogo sempre à minha disposição, seja em Baixe o Aplicativo Blaze Apostas e Aposte em Qualquer Lugar! casa ou viajando! Então eu pulei para a frente e comecei a baixá-la através do site oficial da operadora. Tudo estava bem até que meu celular começou a travar durante a instalação. Meus sentidos de desespero me tomaram - como poderia perder essa chance?

Fiquei pensando sobre o que tinha feito errado, e percebi que talvez eu estivesse fazendo algo indevidamente. Então entrei em Baixe o Aplicativo Blaze Apostas e Aposte em Qualquer Lugar! contato com a plataforma por meio de seu chat ao vivo e explicei minha situação – mesmo depois de segui-lo à risca as instruções na página da Web, o aplicativo não estava funcionando corretamente.

Os atendimento ao cliente foi surpreendentemente rápido e prestativo! Eles me orientaram sobre os possíveis problemas que estavam causando minha dificuldade com a instalação – se houvesse algum problema de compatibilidade ou restrições do sistema. A equipe também sugeriu verificar o espaço disponível em Baixe o Aplicativo Blaze Apostas e Aposte em Qualquer Lugar! meu telefone, já que uma falta de memória pode impedir novas instalações.

Depois de atualizar a versão da minha plataforma e limpar um pouco de desnecessário do celular para liberar alguns gigabytes, tentei baixar o aplicativo Blaze outra vez. E você não vai acreditar – funcionou! Tudo sem problemas nesta segunda tentativa, e eu estava novamente animado por ter as apostas à minha frente no meu telefone.

A experiência foi um conto de advertências para todos que estão começando suas jornadas digitais na fazenda de apostas – não subestime a importância das mensagens oficiais e

orientações da plataforma, como esses atendimentos ao cliente são incrivelmente úteis. Além disso, sempre certifique-se de ter espaço suficiente em Baixe o Aplicativo Blaze Apostas e Aposte em Qualquer Lugar! seu dispositinte para novas instalações – a falta de memória pode ser um problema mais frustrante do que você imagina!

Espero que esta experiência me ajude não apenas a eu, mas também outras pessoas que enfrentam problemas semelhantes com a Blaze App. Deixe-me saber se há algo mais que você gostaria de aprender sobre essa plataforma ou apostar em Baixe o Aplicativo Blaze Apostas e Aposte em Qualquer Lugar! geral!

# **Expanda pontos de conhecimento**

#### **O que é o Blaze mobile app?**

O Blaze mobile app está disponível para celulares Android e pode ser baixado através do site oficial da operadora.

#### **Como instalar o Blaze app e fazer apostas?**

Para instalar o aplicativo, acesse o site da Blaze pelo navegador do celular. Clique nas 3 linhas que aparecem na parte inferior esquerda da tela. Role a tela até a parte inferior da tela e clique em Baixe o Aplicativo Blaze Apostas e Aposte em Qualquer Lugar! "INSTALAR". Confirme a instalação do aplicativo e aguarde até que ele seja instalado.

#### **Como entrar na Blaze e fazer apostas?**

Para entrar na Blaze, é necessário ter um cadastro no site. Para isso, basta informar seus dados, além de criar o login e a senha. Caso você já tenha feito o registro e esteja com dificuldade, pode clicar em Baixe o Aplicativo Blaze Apostas e Aposte em Qualquer Lugar! "esqueci senha" e redefini-la.

#### **Quem é o dono do site blaze.com.br?**

Em 7 de junho, Daniel Penin lançou uma segunda parte de um vídeo, revelando que o domínio blaze.com.br, que redireciona para o site principal blaze.com, tem como proprietário Erick Loth Teixeira, de acordo com o WHOIS.

### **comentário do comentarista**

#### **Carlos Almeida - Administrador da Web**

 Olá leitores, Carlos Almeida aqui discutindo sobre este conteúdo interessante. Nesta postagem, você aprenderá como baixar e utilizar o aplicativo Blaze Apostas em Baixe o Aplicativo Blaze Apostas e Aposte em Qualquer Lugar! seu smartphone para aproveitar as apostas móveis de uma forma simples e conveniente.

O guia é dividido em Baixe o Aplicativo Blaze Apostas e Aposte em Qualquer Lugar! passos claros e fáceis: acessando o site oficial, encontrando o botão de download, instalando o aplicativo, fazendo login ou criando uma conta, e pronto para começar as apostas! Isso realmente facilita a vida dos fãs das apostas esportivas.

Aposte em Baixe o Aplicativo Blaze Apostas e Aposte em Qualquer Lugar! qualquer lugar com a Blaze Apostas: este ponto ressalta bem a vantagem da acessibilidade, permitindo-lhe jogar diretamoetne de seu smartphone! O aplicativo é intuitivo e fácil de usar para iniciantes. Além disso, você receberá notificações personalizadas sobre seus jogos favoritos e promoções em Baixe o Aplicativo Blaze Apostas e Aposte em Qualquer Lugar! andamento.

A segurança é sempre uma prioridade com a Blaze Apostas. Você pode confiar que todos os dados serão protegidos de forma adequada, garantindo sua Baixe o Aplicativo Blaze Apostas e Aposte em Qualquer Lugar! experiência tranquila de aposta móvel. Outro ponto forte desse aplicativo são os bônus exclusivos para usuários do aplicativo!

Vamos analisar as principais vantagens: - **Acessibilidade**: Aposte em Baixe o Aplicativo Blaze

Apostas e Aposte em Qualquer Lugar! qualquer lugar e a qualquer hora. - **Facilidade de uso**: A interface é fácil de navegar, mesmo para iniciantes. - **Notificações personalizadas**: Receba alertas sobre seus jogos favoritos, promoções e bônus. - **Segurança**: Seu dados estará seguro com a proteção avançada do aplicativo. - **Bônus exclusivos**: Aproveite ofertas especiais e bônus para usuários do aplicativo!

Finalmente, não perca o código promocional BLAZE10 ao criar sua Baixe o Aplicativo Blaze Apostas e Aposte em Qualquer Lugar! conta. Com ele você receberá um bônus de ebonho em Baixe o Aplicativo Blaze Apostas e Aposte em Qualquer Lugar! seu primeiro depósito - que é uma excelente forma de começar a explorar as apostas móveis com Blaze Apostas! Observe, no entanto, que apostar envolve riscos e você deve apenas apostar o que pode perder. Lembre-se sempre de apostar com responsabilidade!

Avaliando este conteúdo, considero que ele é bastante útil para quem quer iniciar suas aventuras nas apostas móveis e está fornecendo um guia detalhado sobre como fazer isso com segurança. Dada essa abordagem clara e completa da informação, dou ao post uma classificação de 8/10.

#### **Informações do documento:**

Autor: symphonyinn.com

Assunto: Baixe o Aplicativo Blaze Apostas e Aposte em Qualquer Lugar! Palavras-chave: **Baixe o Aplicativo Blaze Apostas e Aposte em Qualquer Lugar! | Sinta a Pulsante Energia: Apostas ao Vivo de Futebol para Fãs Apaixonados** Data de lançamento de: 2024-07-12

#### **Referências Bibliográficas:**

- 1. [cassino online apostas](/cassino-online-apostas-2024-07-12-id-19068.pdf)
- 2. <u>[jogo online caça niquel](/post/jogo-online-ca�a-niquel-2024-07-12-id-32207.pdf)</u>
- 3. [aposta ganha milan](/pdf/aposta-ganha-milan-2024-07-12-id-4273.shtml)
- 4. <u>[roleta vencedora](https://www.dimen.com.br/aid-category-noticias/roleta-vencedora-2024-07-12-id-42695.html)</u>